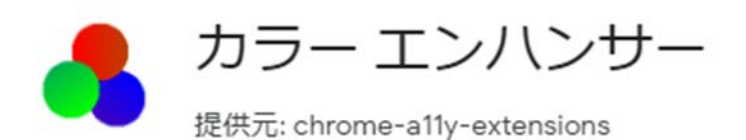

カラーエンハンサーを有効にすることで、カスタマイズ可能なカラーフィルタをウェブ ページに適用して色を認識しやすくします。Web サイトの色が識別しにくい場合はこち らをご利用ください。

※Google Chrome の拡張機能のため、別の web ブラウザをご利用の場合は、Google Chrome をご利用下さい。

URL:

[https://chrome.google.com/webstore/detail/color](https://chrome.google.com/webstore/detail/color-enhancer/ipkjmjaledkapilfdigkgfmpekpfnkih?hl=ja)[enhancer/ipkjmjaledkapilfdigkgfmpekpfnkih?hl=ja](https://chrome.google.com/webstore/detail/color-enhancer/ipkjmjaledkapilfdigkgfmpekpfnkih?hl=ja)